## **9.1 Exploring Rational Functions Using Transformations (Part 1)**

A **rational function** can be written in the form :

$$
f(x) = \frac{p(x)}{q(x)}
$$
 where  $p(x)$  and  $q(x)$  are polynomial expressions and  $q(x) \neq 0$ 

Note:  $q(x)$  can be a constant

Example:

$$
f(x) = \frac{3x+5x^2}{\sqrt{3}}, = \frac{3x^3-2x^2}{3x^2+2}, g(x) = 3x^3 - 2x^2
$$
 are all rational functions

 $y = \frac{3x + 5x^2}{\sqrt{2x}}$  $\frac{x+5x^2}{\sqrt{3x}}$ ,  $f(x) = \frac{3x+5x^{1.5}}{\sqrt{3}}$  $\frac{f^{3x}}{\sqrt{3}}$  are not rational functions

An **asymptote** of a curve is a line that the curve approaches.

The **end behaviour** is what happens when  $x$  approaches a large positive value or a large negative value  $(\pm \infty)$ 

## **Example 1:**

Graph the function  $y = \frac{1}{x}$  $\boldsymbol{\chi}$ 

Fill in the following chart:

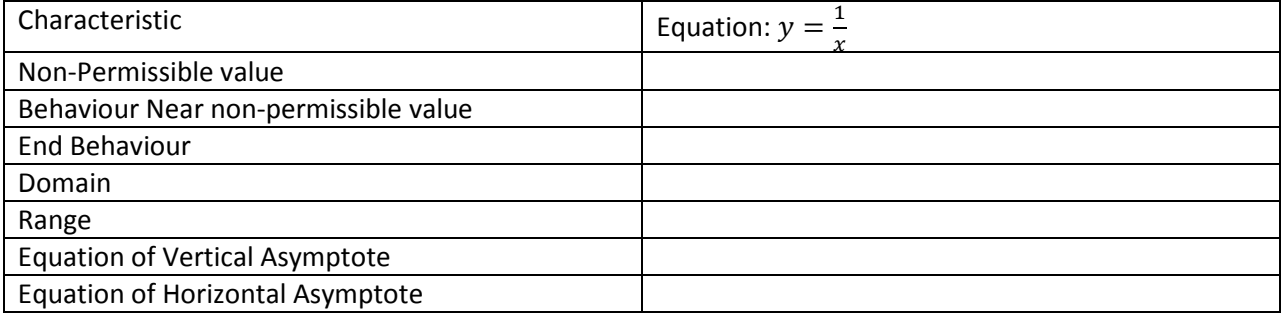

## **Example 2:**

Consider the function  $f(x) = \frac{6}{x}$  $\frac{6}{x-2}$  + 3

Graph the function .

Fill in the following chart:

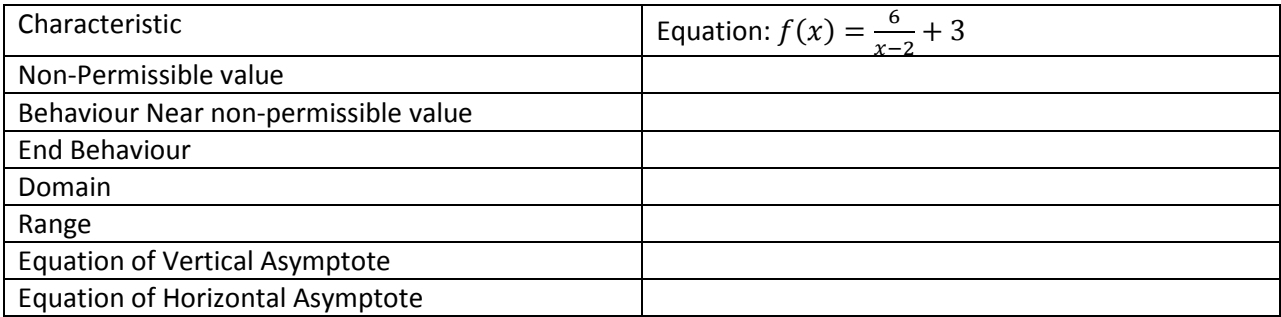

**Try:** 

Sketch the function 
$$
f(x) = \frac{4}{x+1} + 5
$$

Fill in the following chart:

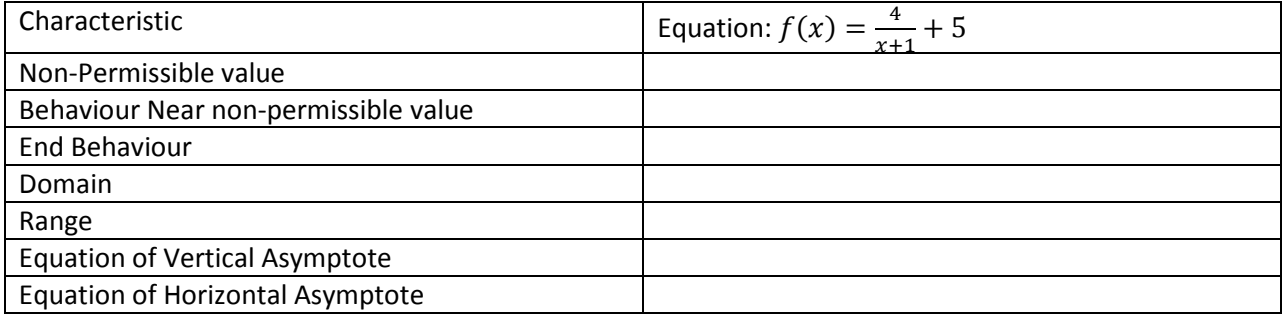